## Fichier:Bouygues telecom.jpeg

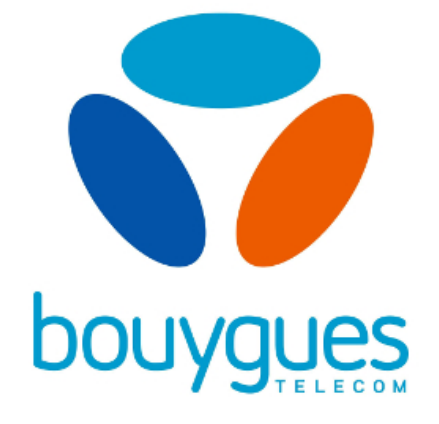

Pas de plus haute résolution disponible.

[Bouygues\\_telecom.jpeg](https://wikifab.org/images/d/d1/Bouygues_telecom.jpeg) (500 × 300 pixels, taille du fichier : 44 Kio, type MIME : image/jpeg)

## Historique du fichier

Cliquer sur une date et heure pour voir le fichier tel qu'il était à ce moment-là.

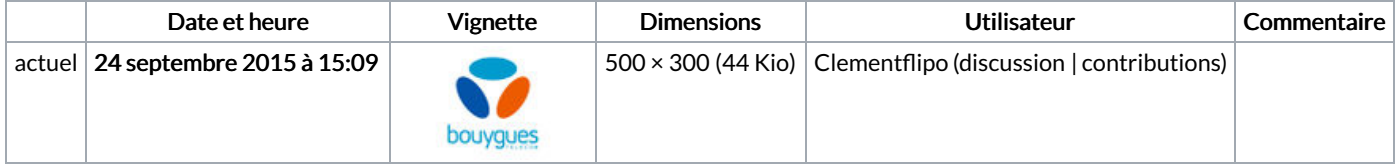

Vous ne pouvez pas remplacer ce fichier.

## Utilisation du fichier

Aucune page n'utilise ce fichier.

## Métadonnées

Ce fichier contient des informations supplémentaires, probablement ajoutées par l'appareil photo numérique ou le numériseur utilisé pour le créer. Si le fichier a été modifié depuis son état original, certains détails peuvent ne pas refléter entièrement l'image modifiée.

Commentaire de fichier JPEG Created with GIMP